## **CARE4 MODULE NAME: Scanned Documents**

To view scanned documents, select the Chart button from the navigation toolbar. Scanned documents can be found in individual note tabs such as provider, allied health, nursing and diagnostics. The activity tab will also display scanned documents. Scanned documents will display with a camera and document icon. Clicking on the icon opens the Activity Reports overlay with the scanned document.

| Return To Home Workload                | Chart                                   | Document Orders     | <b>//a</b><br>Sign |
|----------------------------------------|-----------------------------------------|---------------------|--------------------|
| Diagnostics                            | Provider Notes                          | Nurse/Allied Health | Medications        |
| History & Problems                     | Administrative                          | Other Clinical      |                    |
| Summary                                | Activity                                | Flowsheets          | Health Mgmt        |
| Activity                               |                                         |                     | Activity Log 🐐     |
| All Activity : All Time : All Subcateg | ories                                   |                     | Filter             |
| ACTIVITY DATE                          | DESCRIPTION                             | STATUS              | BY                 |
| 07/09/2021 13:41                       | Administration of Life Saving Drugs MD  |                     |                    |
| 07/09/2021 13:41                       | Phone Referral To ED                    |                     |                    |
| 07/09/2021 13:41                       | Consent to Diag Operative or OBS Proced | <b>a</b>            |                    |
| 07/09/2021 13:41                       | Audiogram                               | a                   |                    |
| 07/09/2021 13:41                       | 211 Referral Form                       | 6                   |                    |
| 24/08/2021 10:53                       | TACE in Interventional Rad PPO          | 6                   |                    |
| 24/08/2021 10:53                       | Cancer Program Nurse Pract Med DIR      |                     |                    |
| 24/08/2021 10:53                       | My Safety and Crisis Management Plan    | 6                   |                    |

| Administration of Life Saving Drugs                      |          |        |                      |                                               |                             |                         |                            |               |                |                      |   |    |
|----------------------------------------------------------|----------|--------|----------------------|-----------------------------------------------|-----------------------------|-------------------------|----------------------------|---------------|----------------|----------------------|---|----|
| MD<br>07/09/2021                                         |          | Viewer |                      |                                               |                             |                         |                            |               |                |                      |   |    |
| Phone Referral To ED                                     | <b>N</b> | م 🛛    | * +                  | 1 of 2                                        |                             |                         | Automatic Zoon             |               |                |                      |   | Ω. |
| 07/09/2021                                               |          |        | Page 1               | of 4                                          |                             |                         |                            |               |                |                      | _ |    |
| Consent to Diag Operative or OBS<br>Proced<br>07/09/2021 | 6        |        | MEDICA               | AL DIRECTIVI                                  | E: <u>Cancer Pr</u>         | ogram Nu                | urse Practition            | ier (NP)      |                |                      |   |    |
| Audiogram<br>07/09/2021                                  | 6        |        | DEPT. <u>8</u>       | Simcoe Musko                                  | ka Regional                 | Cancer P                | rogram SUP                 | RCEDES        | January 28     | <sup>th</sup> , 2013 |   |    |
| 211 Referral Form<br>07/09/2021                          | 6        |        |                      | STRATIVE A                                    |                             |                         |                            | nmittee       | Date: Marc     | ch 11, 2021          |   |    |
| TACE in Interventional Rad PPO<br>24/08/2021             | 6        |        | The follo<br>Regiona | AND DESCRI<br>owing medical<br>al Cancer Prog | directive aut<br>ram (SMRC) | horizes th<br>) (outpat | e Nurse Practient and inpa | tient setting | s) within the  | Royal                |   |    |
| Cancer Program Nurse Pract Med DIR 24/08/2021            | 6        |        |                      | Regional Hea<br>of an oncolog                 |                             |                         |                            |               |                |                      |   |    |
| My Safety and Crisis Management<br>Plan                  | <u>.</u> |        | S                    | mplementation<br>taging and res               | staging, and r              | nonitoring              | g cancer relat             | ed treatme    | nt and survive | orship [See          |   |    |

· Admit to hospital; that incorporates the patient's current medication therapeutic plan,

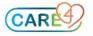